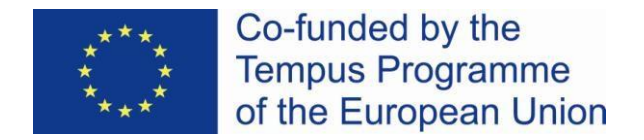

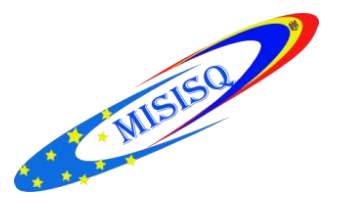

# **Servicii Informaţionale Moderne pentru Îmbunătăţirea Calităţii Studiilor (MISISQ)**

# **PROCES – VERBAL Nr. 7**

#### *din 20 ianuarie 2016* al sedinței grupului de lucru Catalogare software ALEPH

## Prezenţi: 7 persoane

- 1. Negură Adela, Biblioteca Științifică a Universității Pedagogice de Stat "Ion Creangă"
- 2. Gangan Irina, Biblioteca Ştiinţifică Medicală a Universitatăţii de Stat de Medicină şi Farmacie "Nicolae Testemitanu"
- 3. Hăbăşescu Silvia, Biblioteca Ştiinţiifcă a Academiei de Studii Economice
- 4. Cojuhari Alexandra Biblioteca Centrală Universitară a Universităţii de Stat din Moldova
- 5. Adaşan Elena, Biblioteca Tehnico–Ştiinţifică a Universităţii Tehnice a Moldovei
- 6. Mihaluța Lina, Biblioteca Științifică a Universității de Stat "Alecu Russo" din Bălți
- 7. Lupu Viorica, Biblioteca Republicană Ştiinţifică Agricolă a Universităţii Agrare de Stat din Moldova

Locul desfășurării ședinței: Biblioteca Tehnico-Științifică a Universității Tehnice a Moldovei

## **Ordinea de zi:**

- 1. Întocmirea listei comune de întrebări şi probleme ce ţin de implementarea Modulului Catalogare ALEPH, pentru a fi expediată dnei Daiva Jurksaitiene, Biblioteca Universității Lituaniene de Științe Medicale din Kaunas
- 2. Diverse

 **Elena Adașan** a salutat participanţii și a informat asupra ordinii de zi a ședinței. Ea a anunţat participanţii despre faptul, că a fost primită de la dna Liubovi Karnaeva, coordonatorul naţional al proiectului MISISQ, informația cu privire la vizita la Chișinău în data de 28 ianuarie 2016 a dnei Daiva Jurksaitiene, colaboratoare a Bibliotecii Universității Lituaniene de Științe Medicale din Kaunas și unul din membrii echipei responsabile de informatizarea bibliotecilor universitare din Republica Moldova la nivel de proiect MISISQ.

Dna Karnaeva a venit cu propunerea către membrii Grupului de lucru Catalogare ALEPH, de a organiza o şedinţă cu participarea dnei Jurksaitiene. De asemenea, a mai propus, ca, preventiv, să fie întocmită o listă de intrebări și probleme de interes comun, pentru a fi trimisă dnei Jurksaitiene cu solicitarea de a oferi niște soluții, sugestii, instrucțiuni.

Participanții au înaintat diverse întrebări și probleme, identificate în procesul de testare a Modulului Catalogare Aleph, care au apărut din cauza lipsei de instrucțiuni de utilizare pertinente, întrebări care au fost analizate, sintetizate, după care, de comun acord, au fost sistematizate într-o lista comună:

- 1. Combinarea înregistrărilor bibliografice repetate în diferite biblioteci din consorțiu;
- 2. Principiile de acordare a drepturilor și nivelurilor pentru catalogatori în procesul de creare a înregistrărilor în catalogul colectiv;
- 3. Crearea și redactarea înregistrărilor de autoritate (pas cu pas);
- 4. Crearea înregistrărilor de Holding (ce câmpuri se folosesc și se completează);
- 5. Casarea exemplarelor și a titlurilor (înregistrărilor bibliografice);
- 6. Metodele de adăugare automata a mai multor exemplare;
- 7. Exportul rapoartelor statistice (înregistrări bibliografice adăugate, redactate într-o anumită perioadă de timp);
- 8. Utilizarea câmpurilor 9XX (experiența bibliotecii);
- 9. Crearea înregistrărilor bibliografice analitice.

Ședința a continuat cu dezbaterea unor probleme de catalogare partajată, care au apărut în procesul de catalogare în Modulul Catalogare Aleph, și care trebuiesc soluționate de comun accord, cum ar fi:

- forma de completare a cotei de raft și a vedetelor de subiect;

- modul de completare a informației în subcâmpul **c Menţiunea de responsabilitate**  al câmpului **245 Titlu propriu;**

- subcâmpurile care trebuie completate în câmpul **040 Sursa de catalogare**, etc.

## **S-a hotărât:**

- 1. A expedia dnei Daiva Jurksaitiene lista comună de întrebări şi probleme legate de implementarea modulului Catalogare Aleph;
- 2. A propune bibliotecilor din consorţiu utilizarea unor forme unice pentru *cota de raft* şi pentru *vedeta de subiect*:
	- cota de raft se va scri în forma care urmează: 544.1 / C 56;
	- vedeta de subiect prima literă se va scri cu majusculă, restul literelor mici ; de asemenea, se vor utiliza diacriticele.

Ex.: **650 a** Economie agroalimentară--\$\$**v** ghiduri; **650 a** Creştere economică--\$\$**y** Republica Moldova;

3. A completa subcâmpul **c Menţiunea de responsabilitate** al câmpului **245 Titlu propriu**, transcriind informația în forma în care este prezentată în sursa catalogată;

4. A completa în câmpul **040 Sursa de catalogare** doar subcâmpurile **a Agenţia de catalogare** şi **d Agenţia care a modificat**, subcâmpul **b Limba de catalogare** nu se va completa.

**Coordonator:** Liubovi Karnaeva **Responsabili pentru întocmirea procesului verbal:** Elena Adașan, Lina Mihaluţa